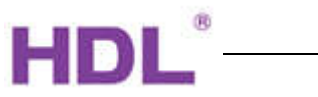

# APPLICATION PROGRAM INFORMATION

2/4/6CH Curtain Controller

M/W02.10.1, M/W04.10.1, M/W06.10.1

KNX/EIB-BUS

Document Version: 1.0, Date: \_\_\_\_\_\_\_\_\_\_\_\_\_\_

This document describes the M/W02.10.1, M/W04.10.1, M/W06.10.1-functions with the KNXproduct- application:

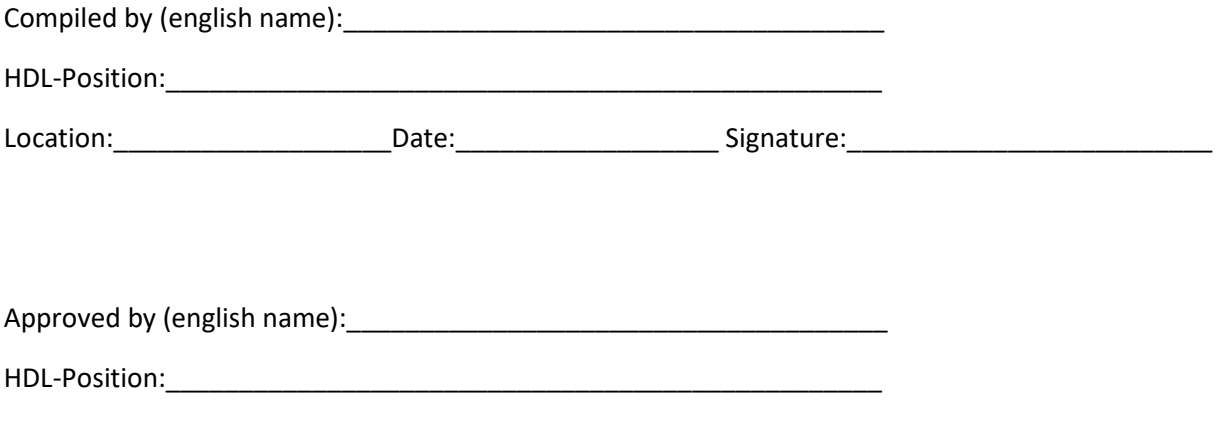

Location:\_\_\_\_\_\_\_\_\_\_\_\_\_\_\_\_\_\_\_Date:\_\_\_\_\_\_\_\_\_\_\_\_\_\_\_\_\_\_ Signature:\_\_\_\_\_\_\_\_\_\_\_\_\_\_\_\_\_\_\_\_\_\_\_\_\_

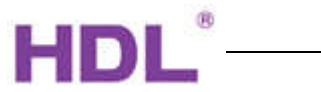

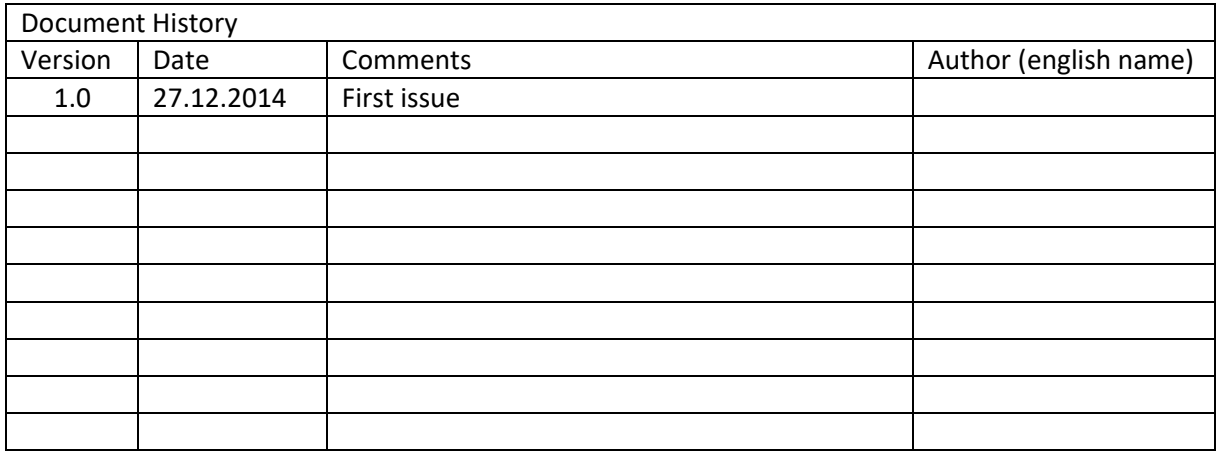

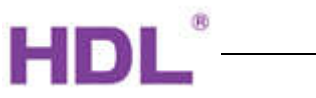

- A. General description
- B. Function overview flowchart
- C. Function description
- D. Communication objects

# A.

The curtain controller is used to operate the shutter or blind. This manual contains the programming of this device.

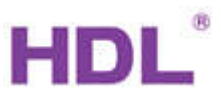

# B.

2/4/6CH curtain controller's setting is same. Here, take 2CH curtain controller as an example.

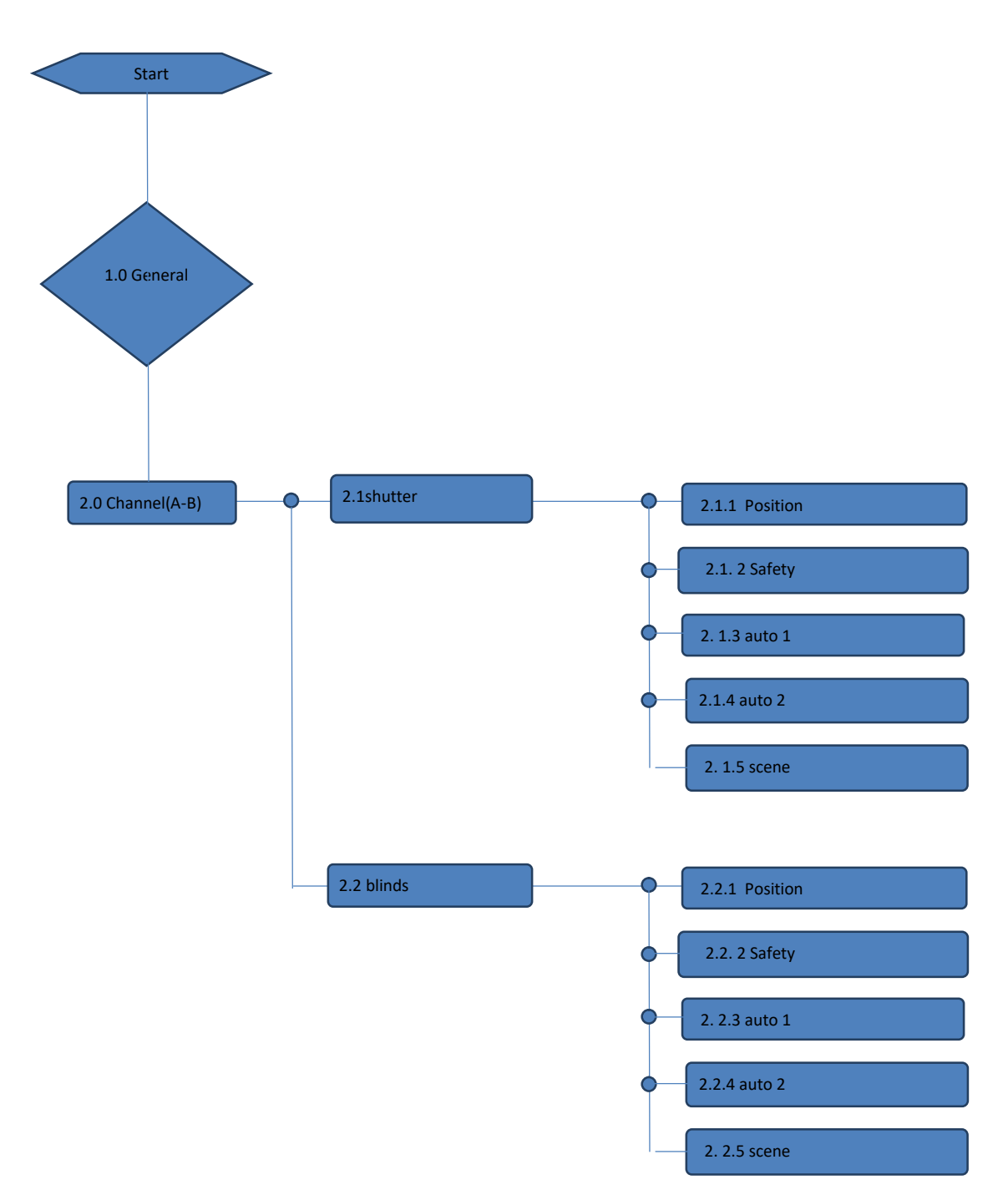

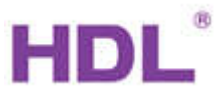

C.

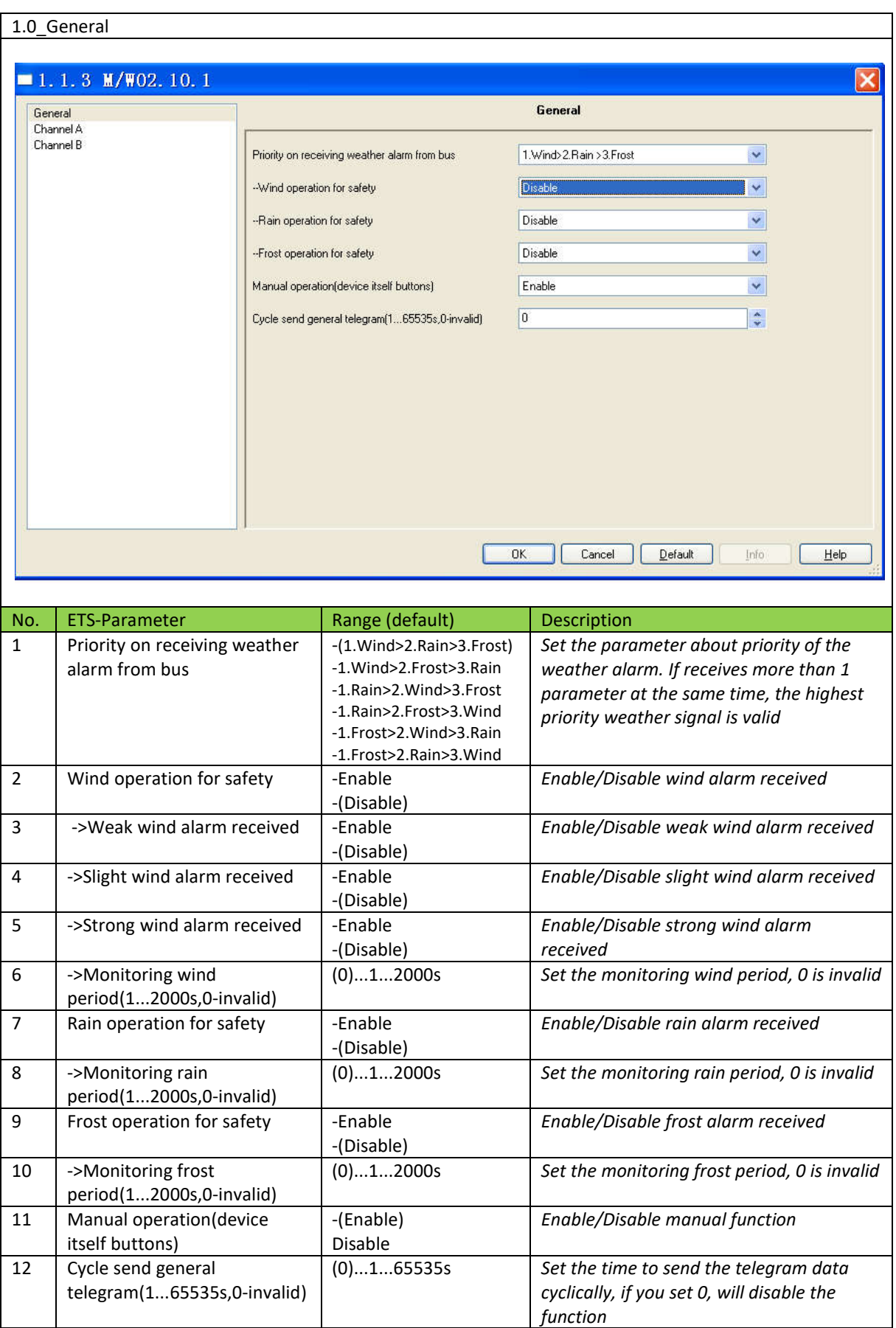

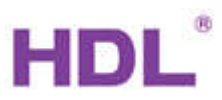

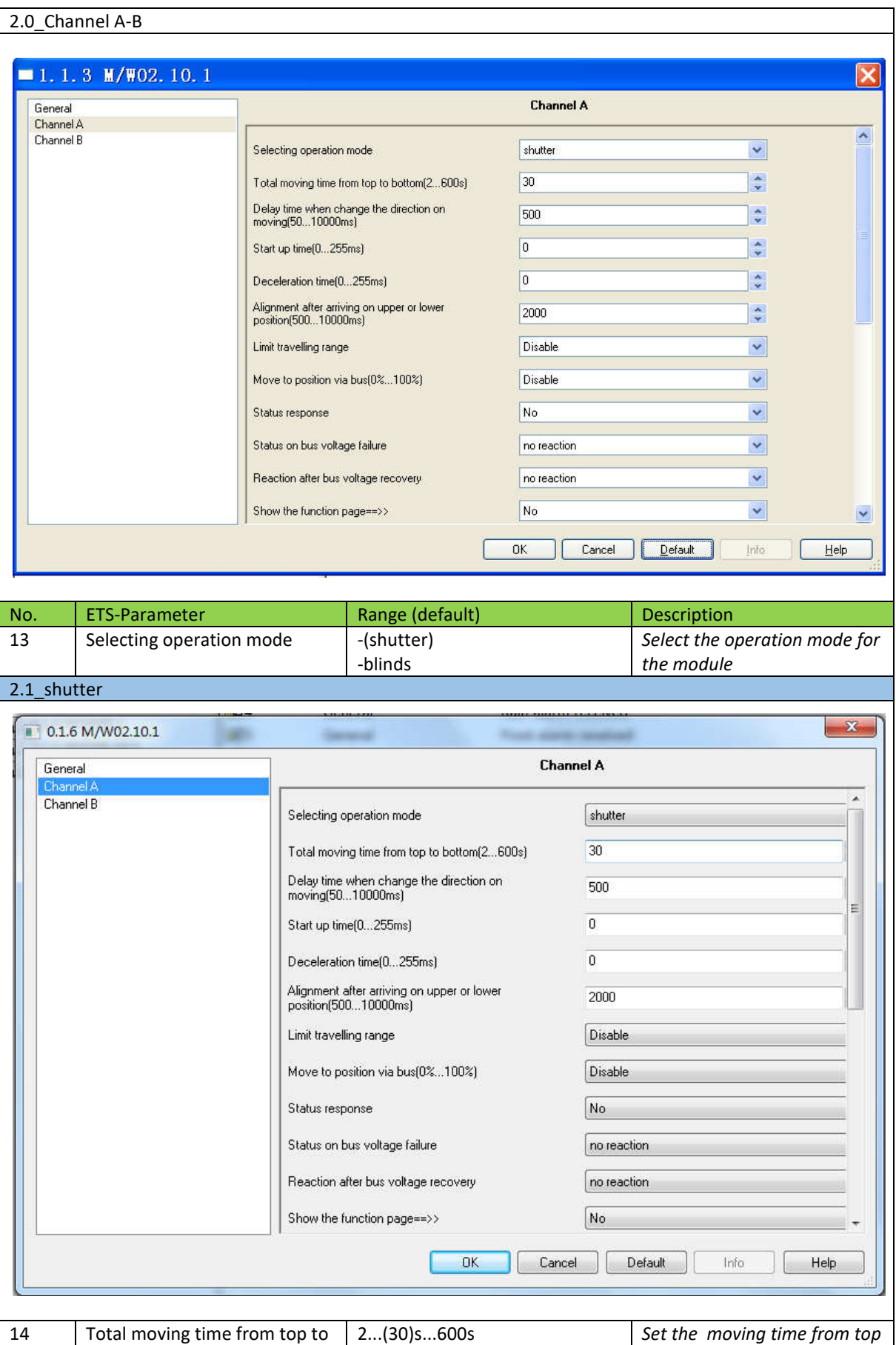

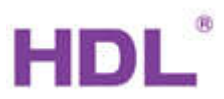

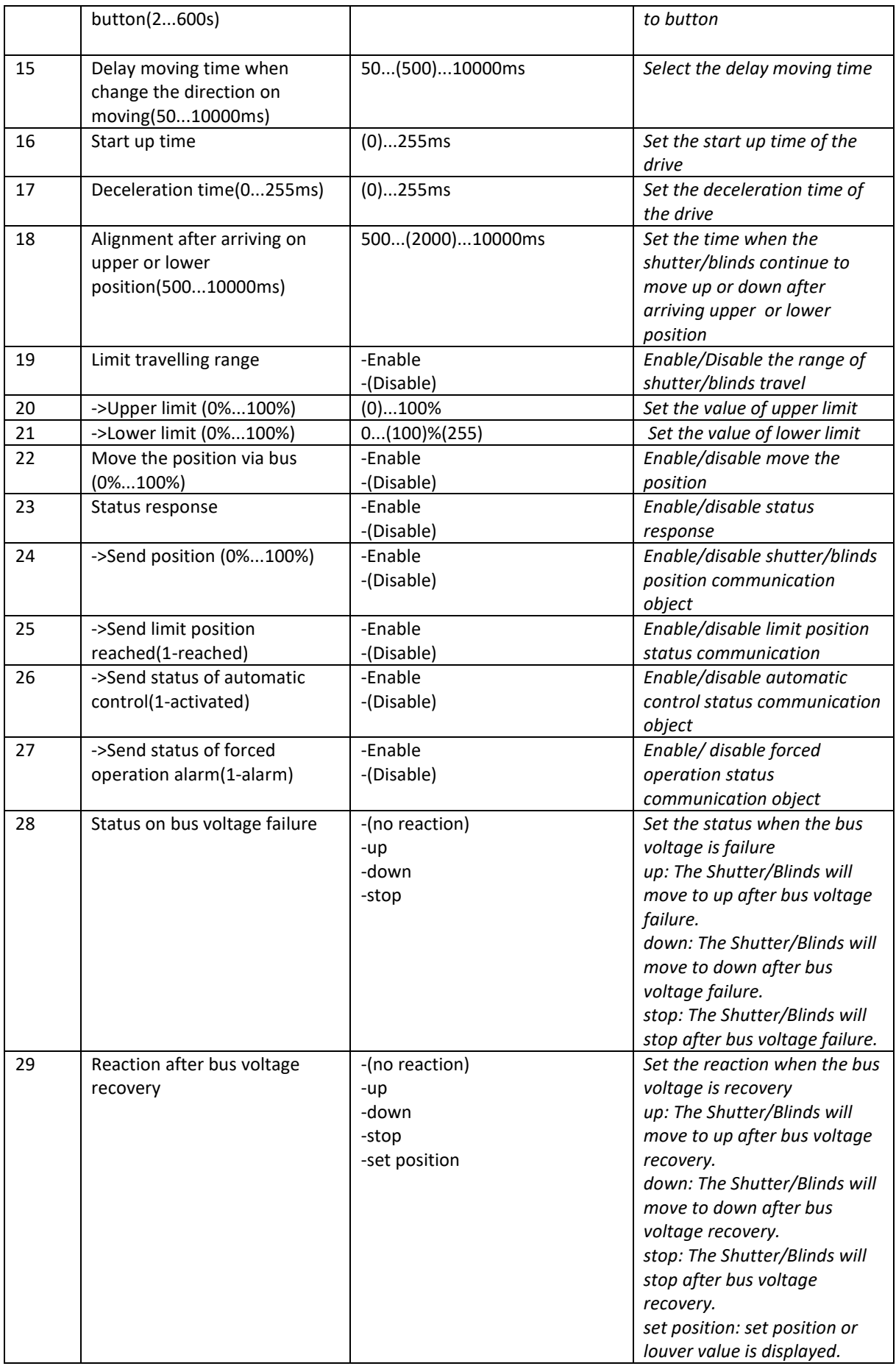

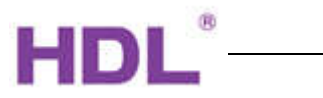

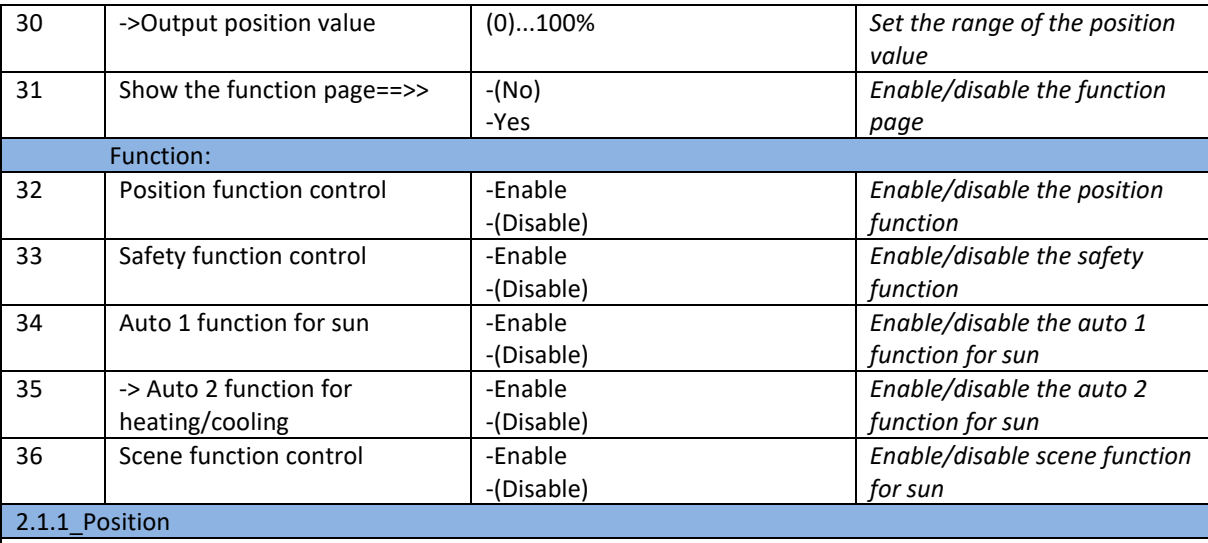

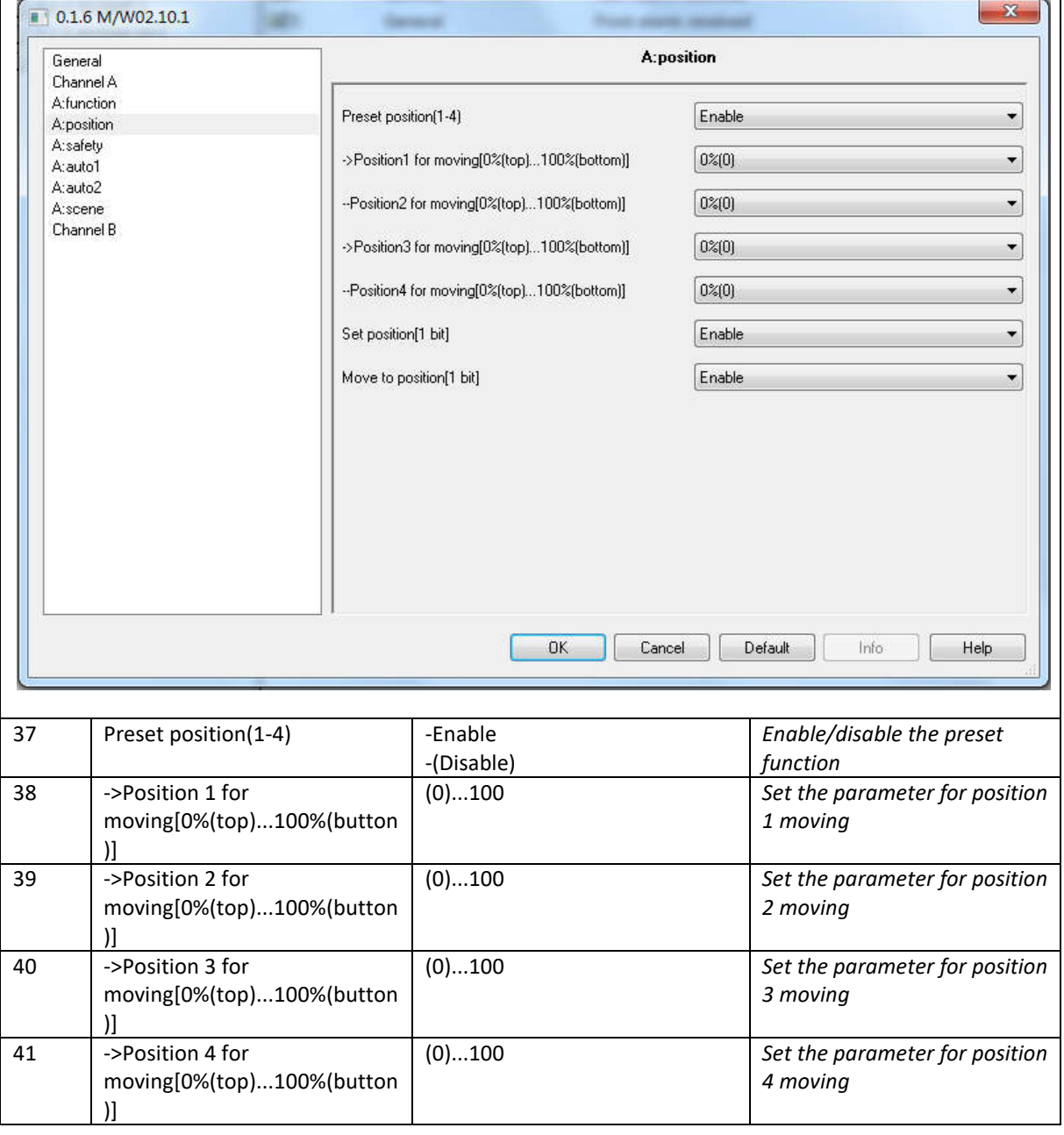

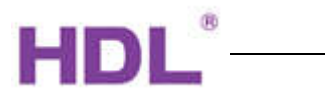

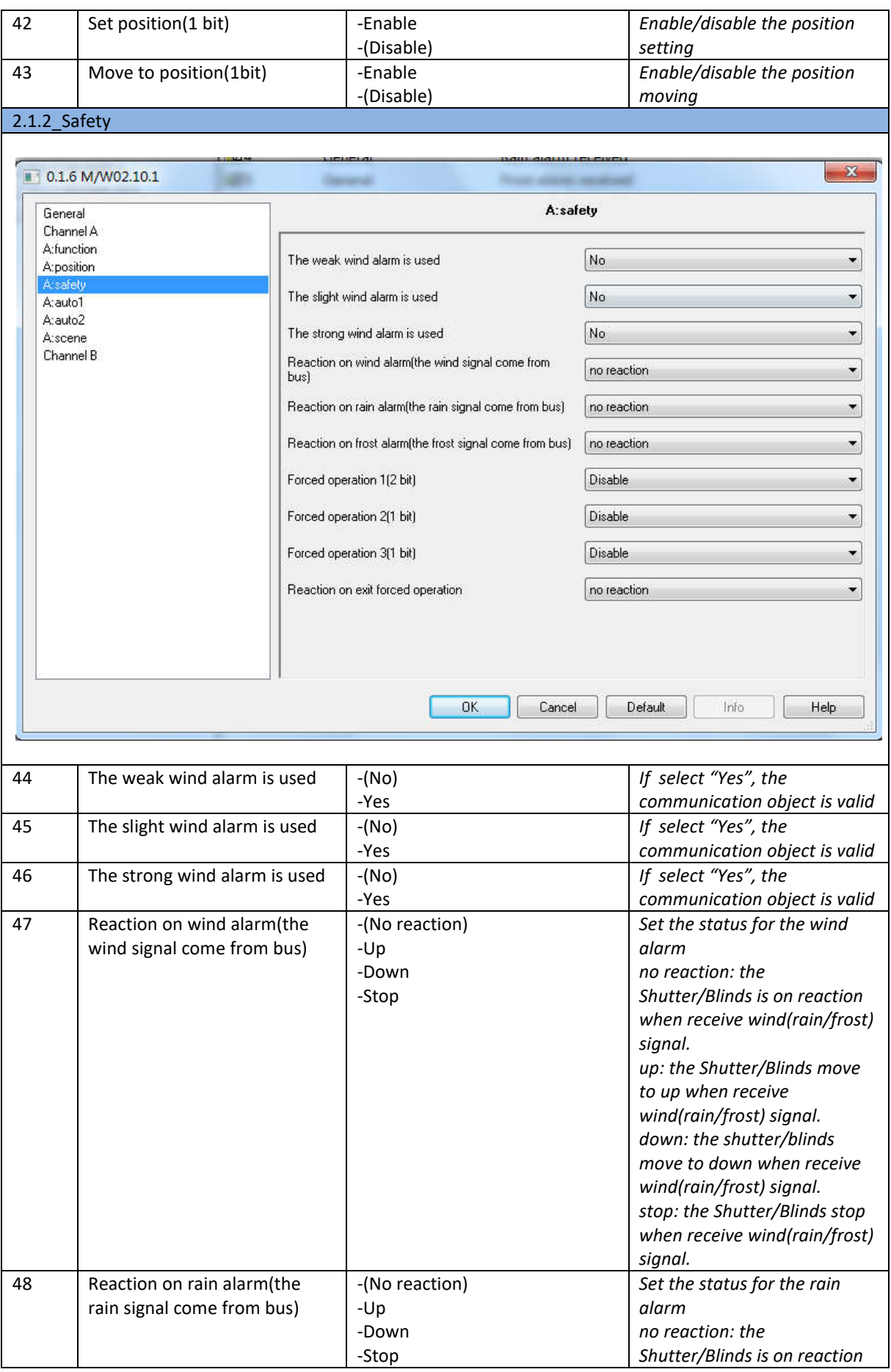

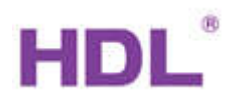

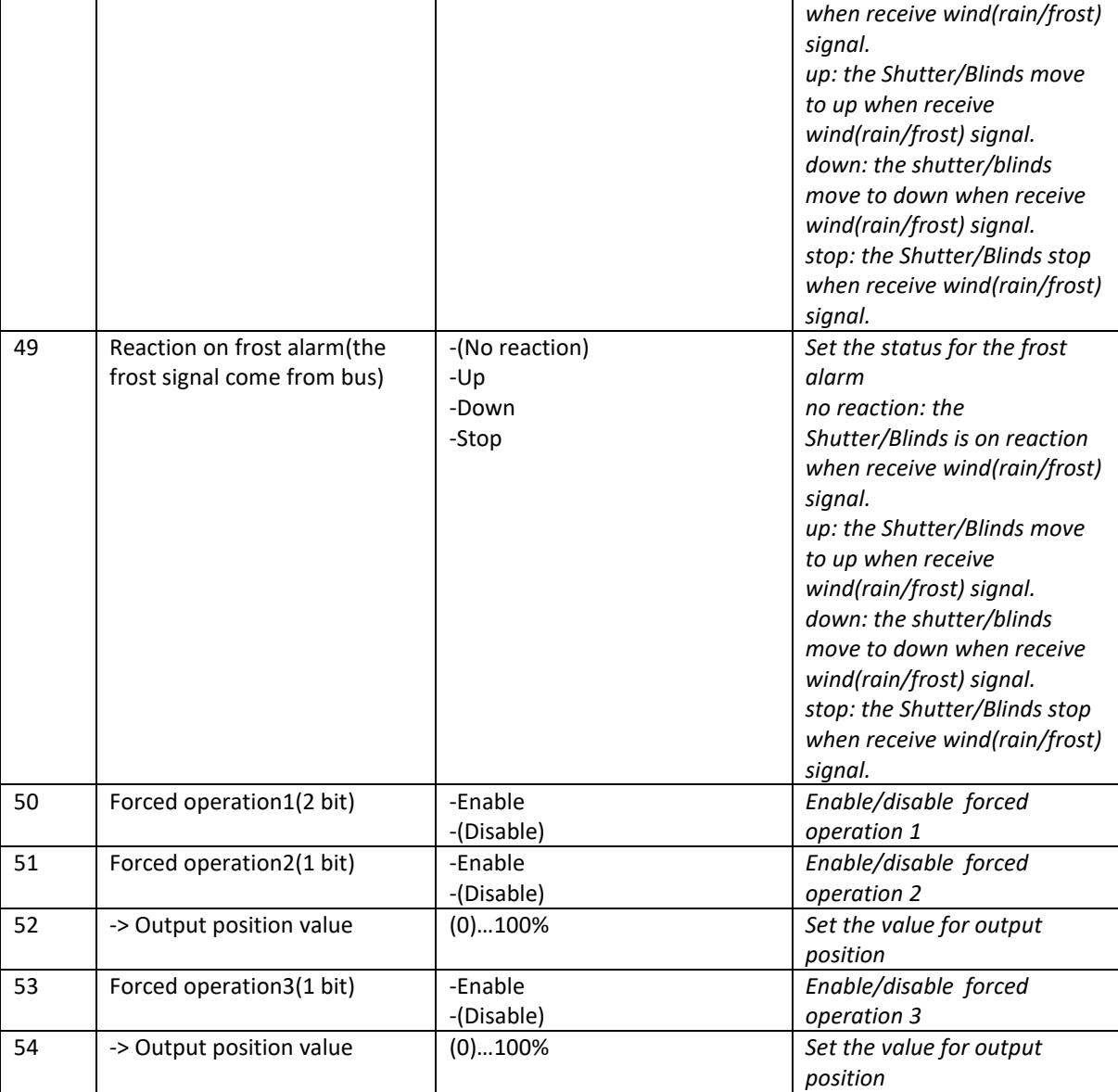

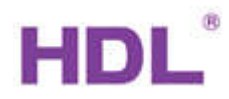

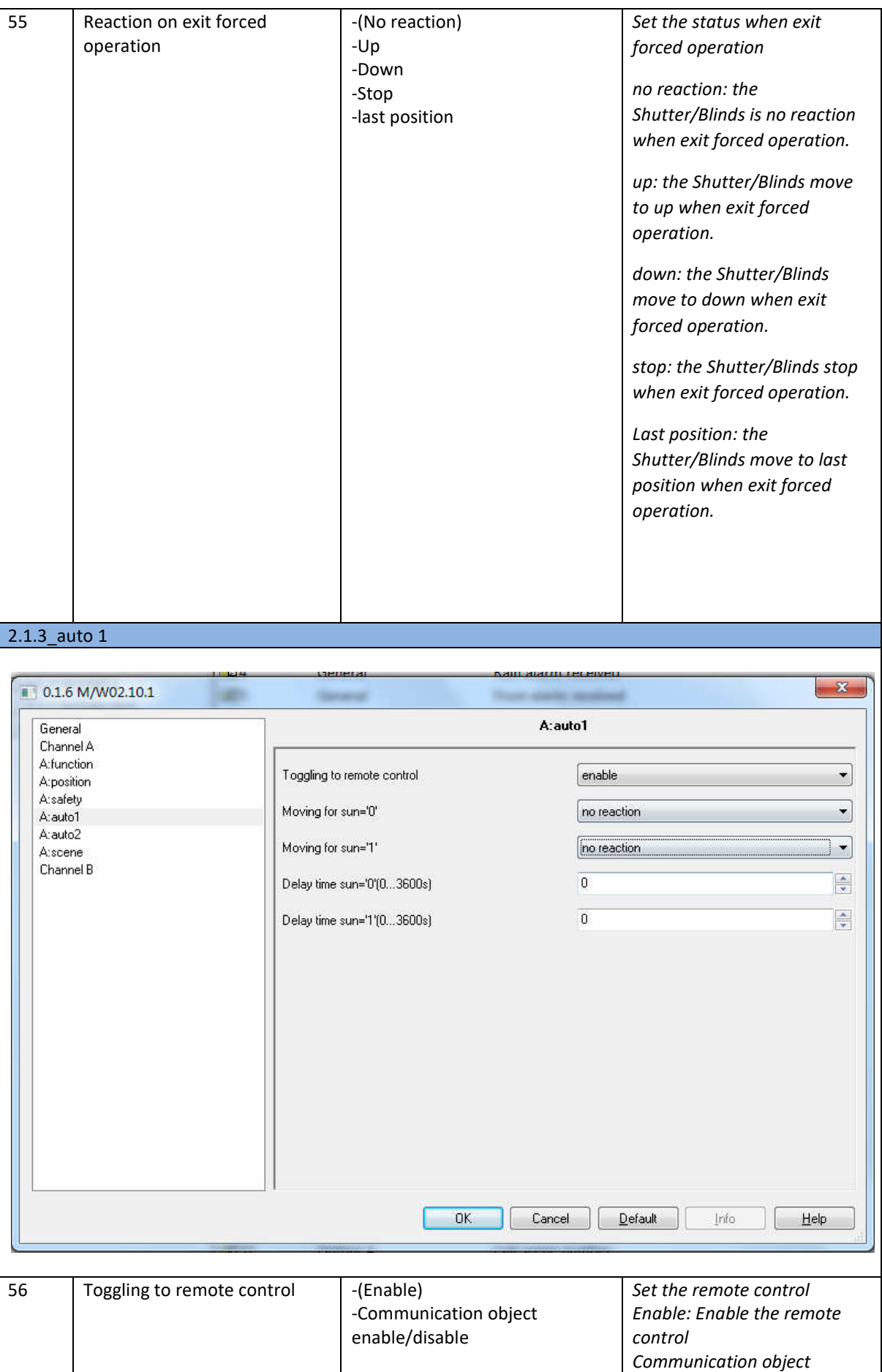

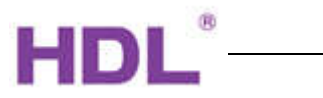

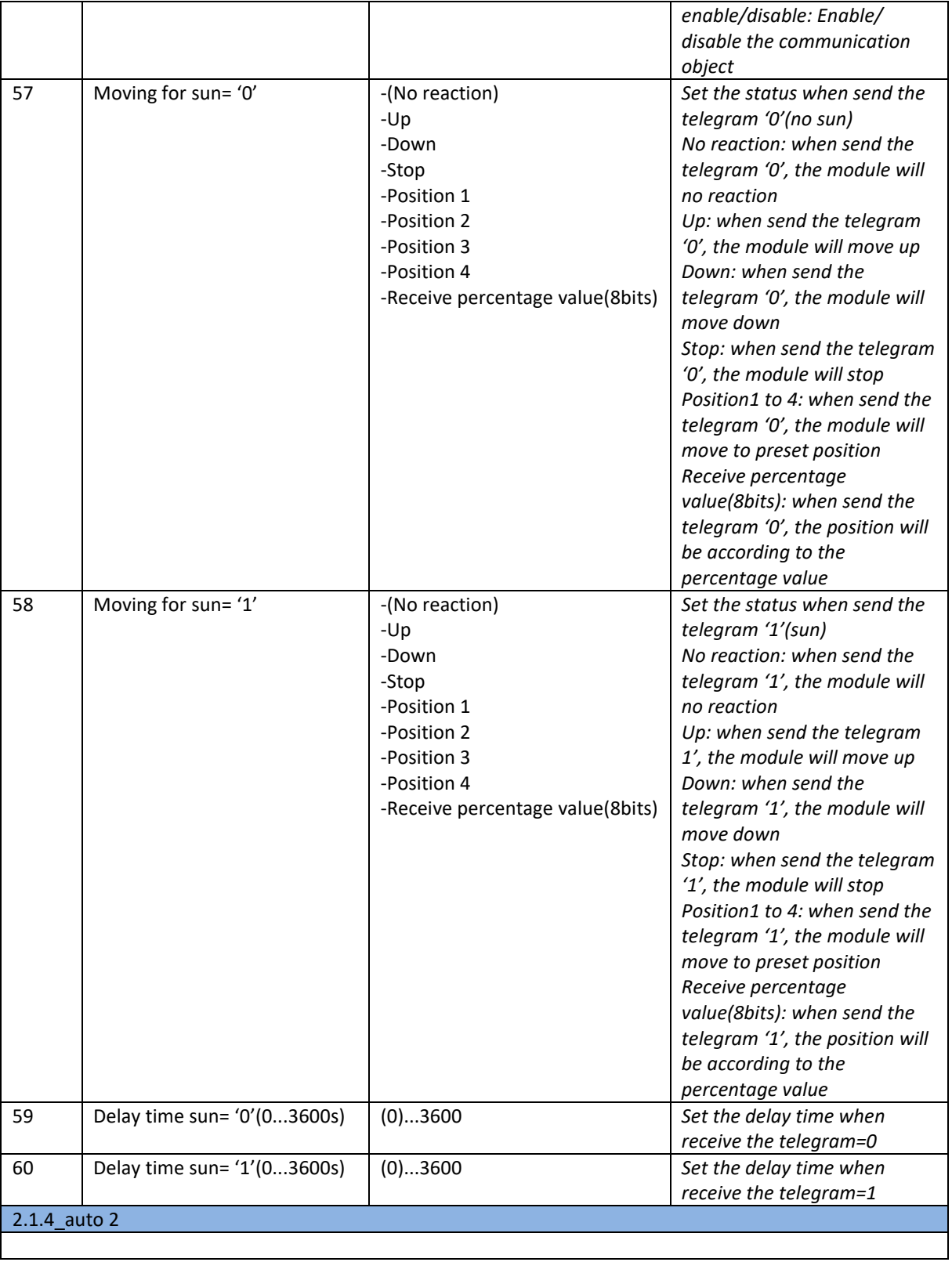

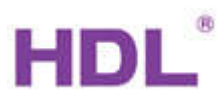

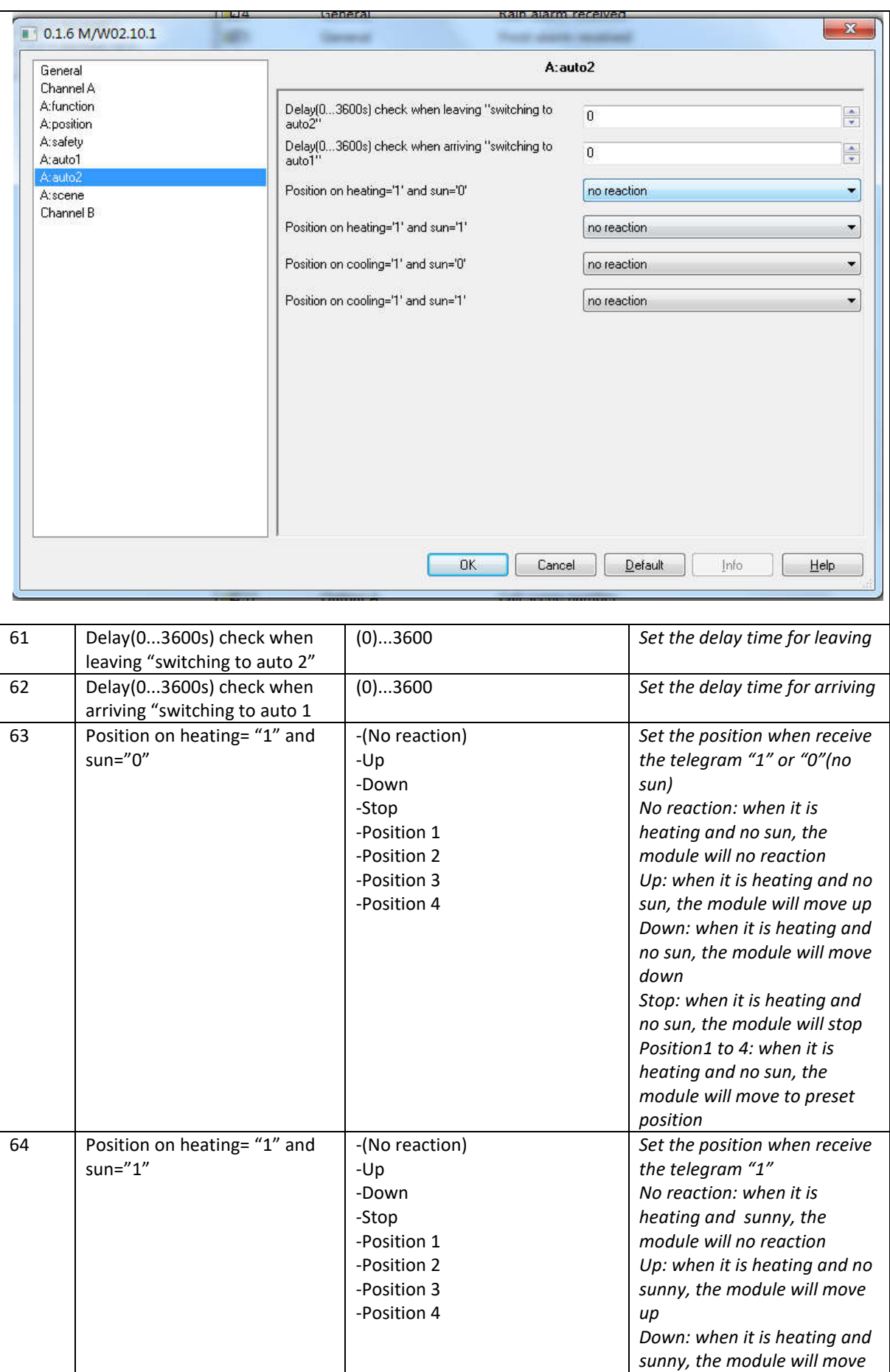

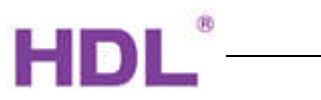

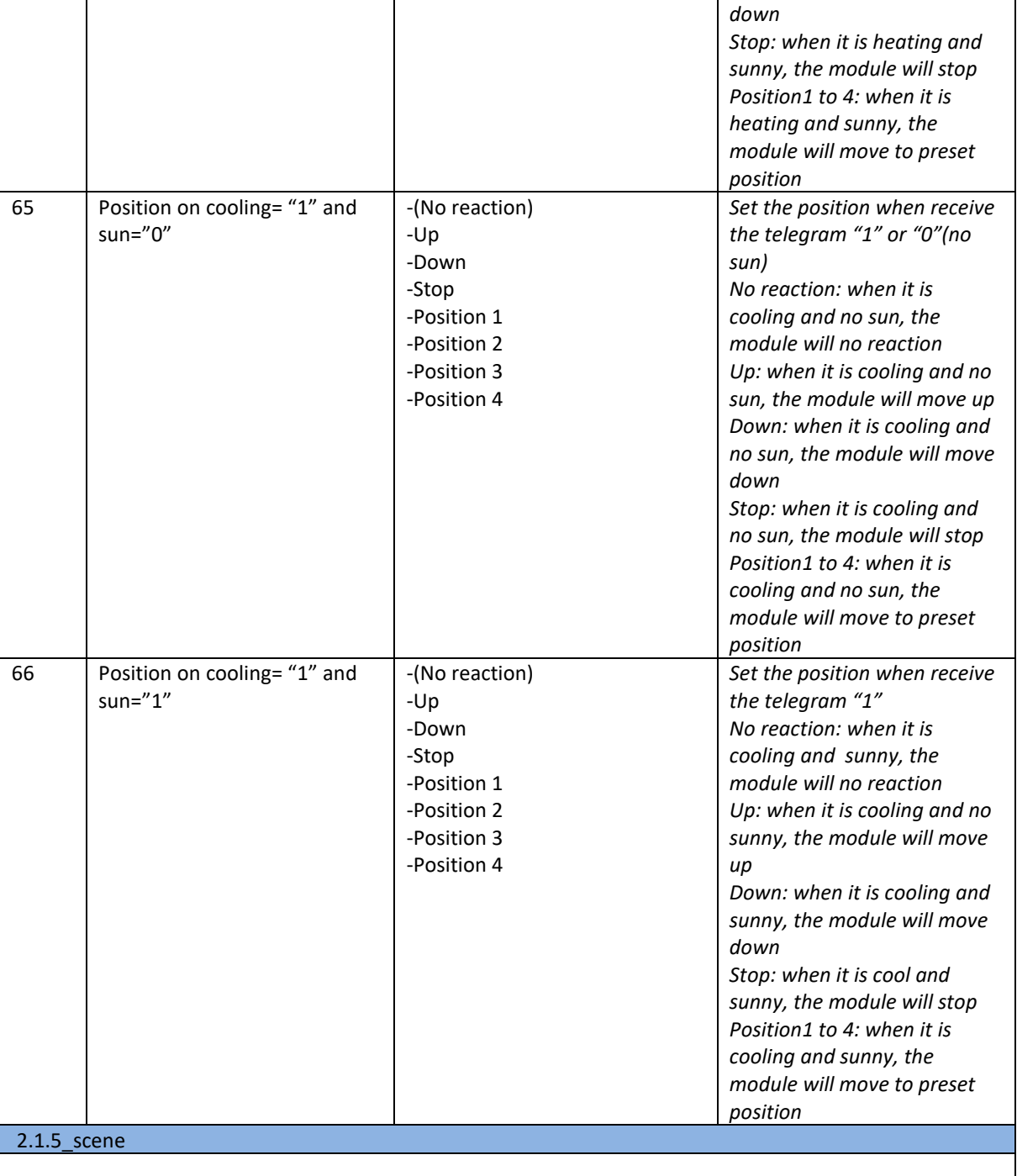

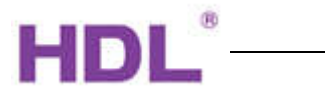

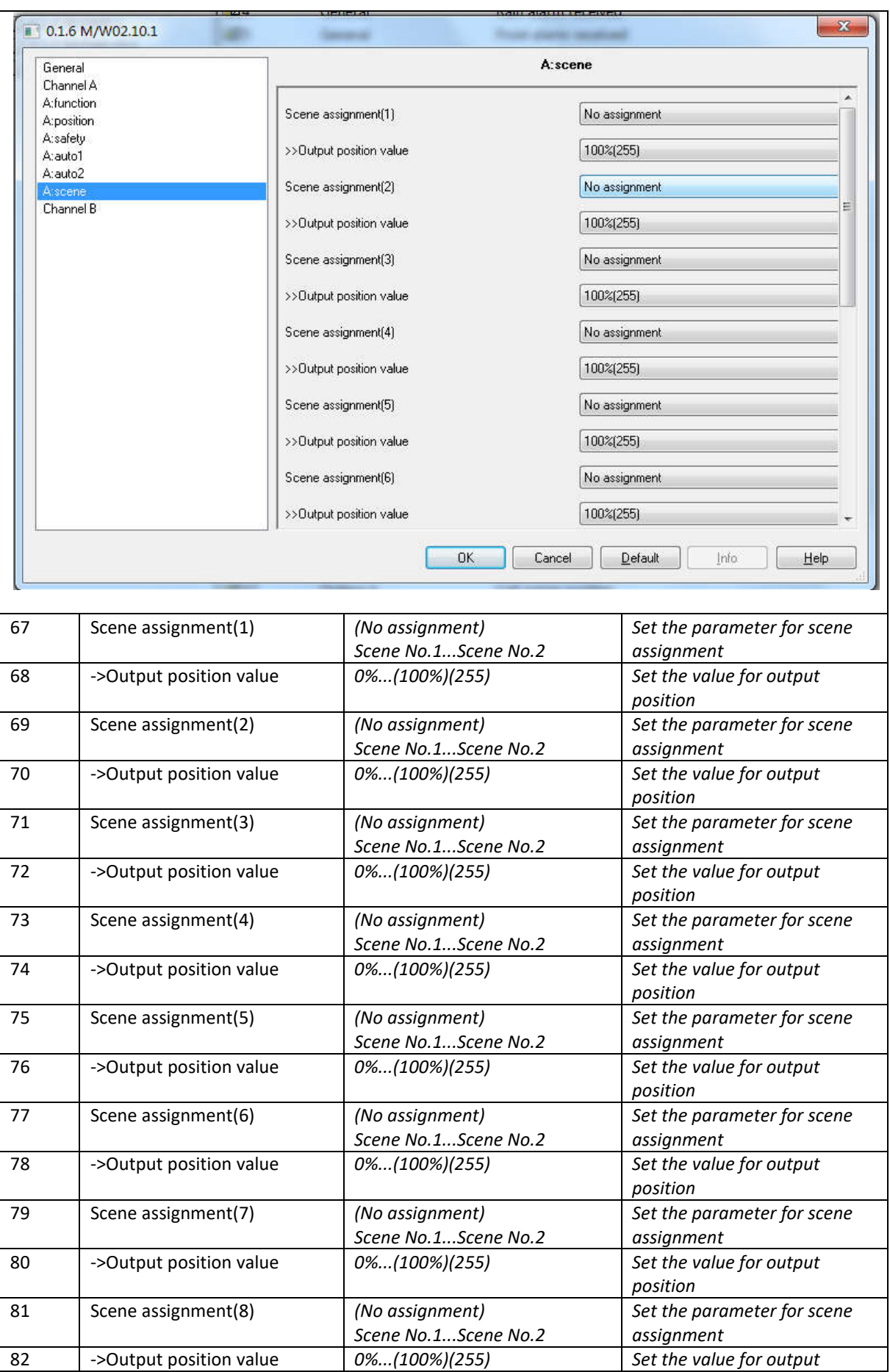

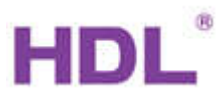

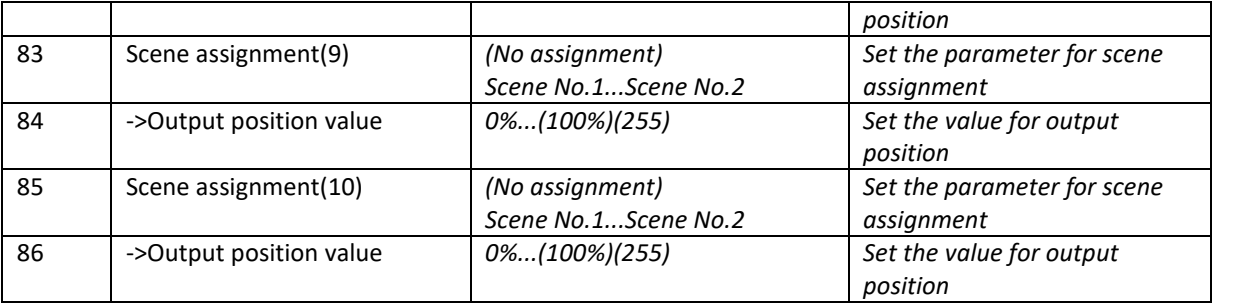

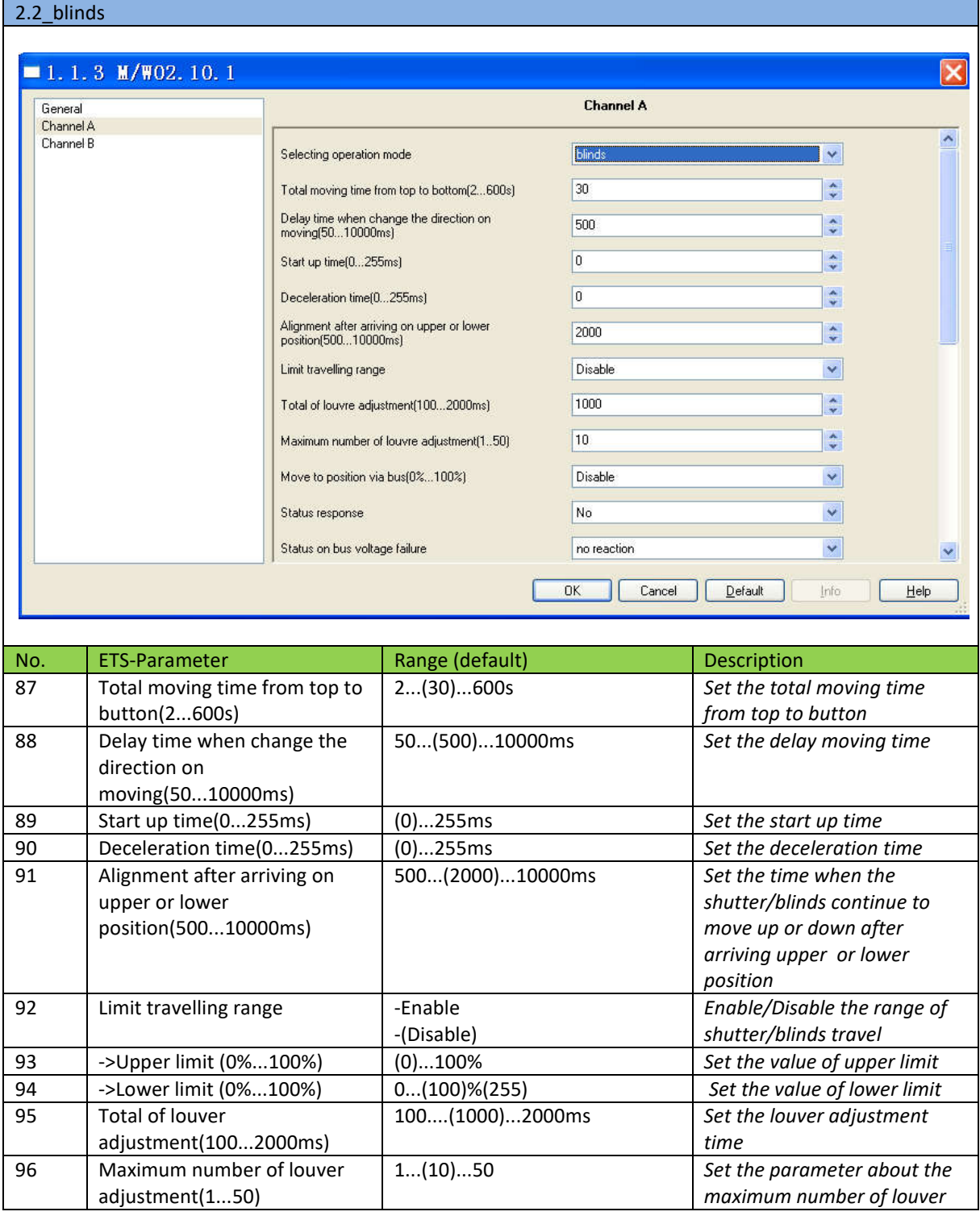

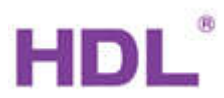

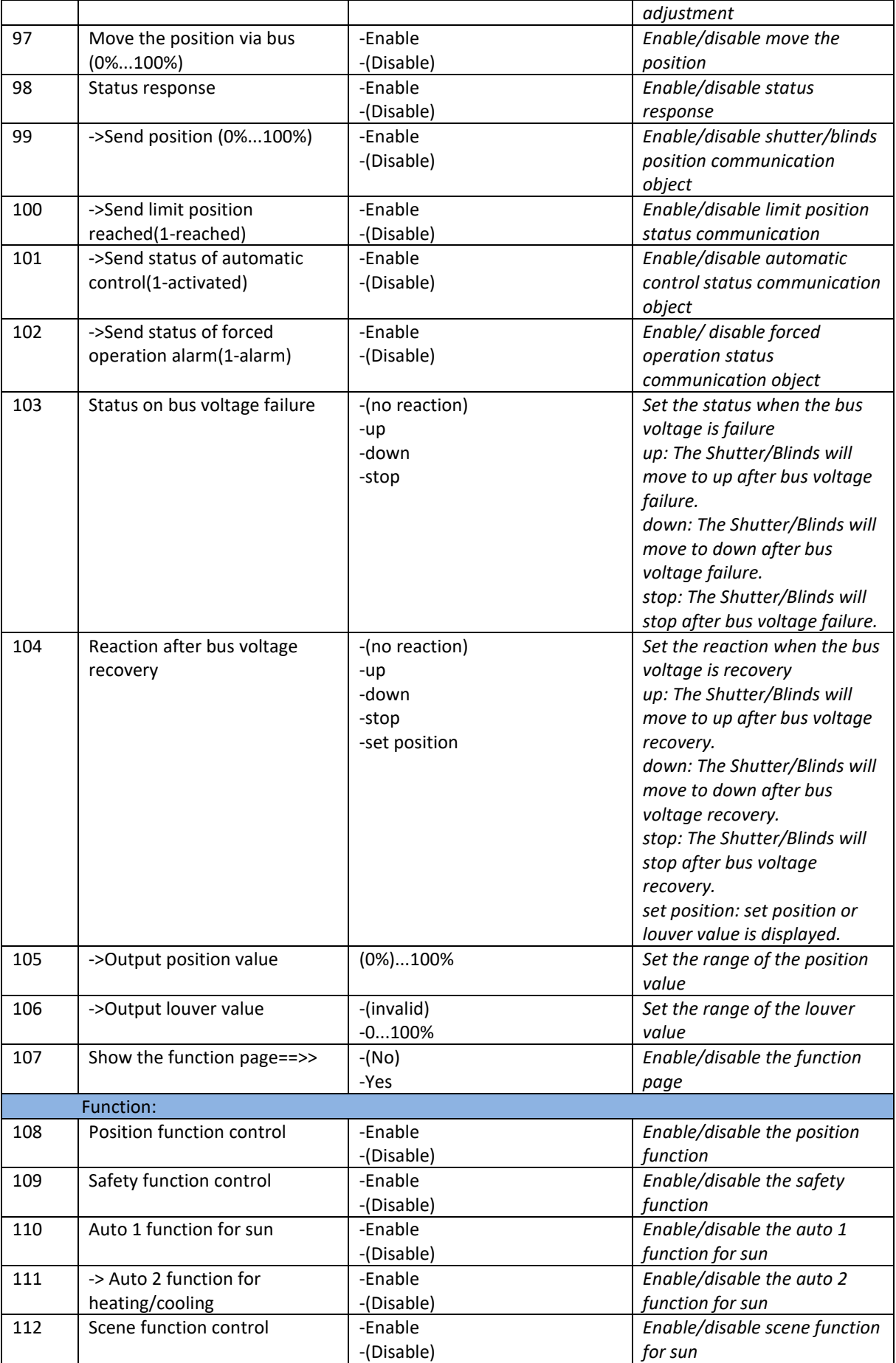

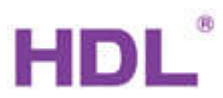

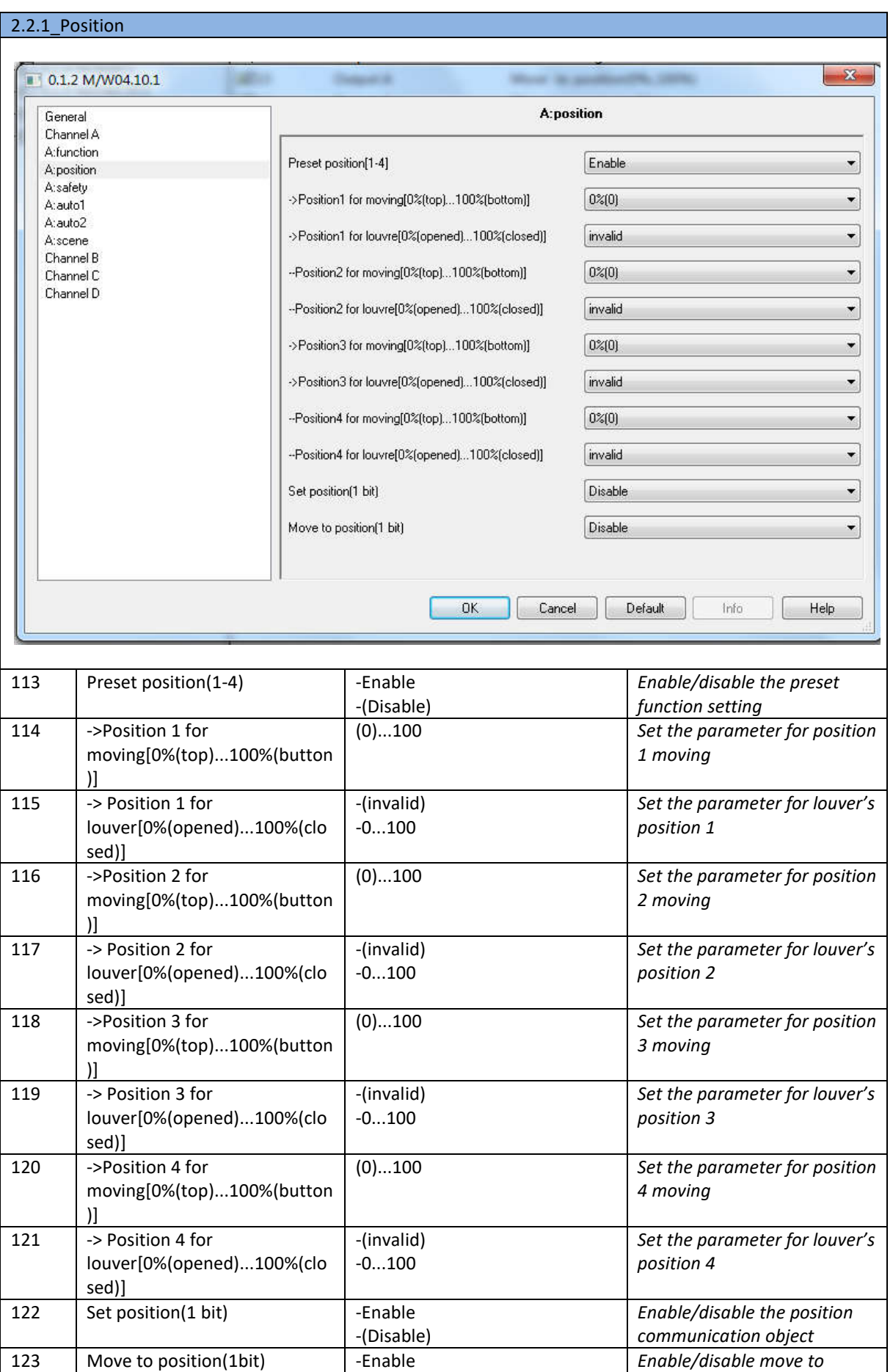

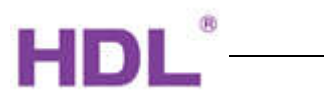

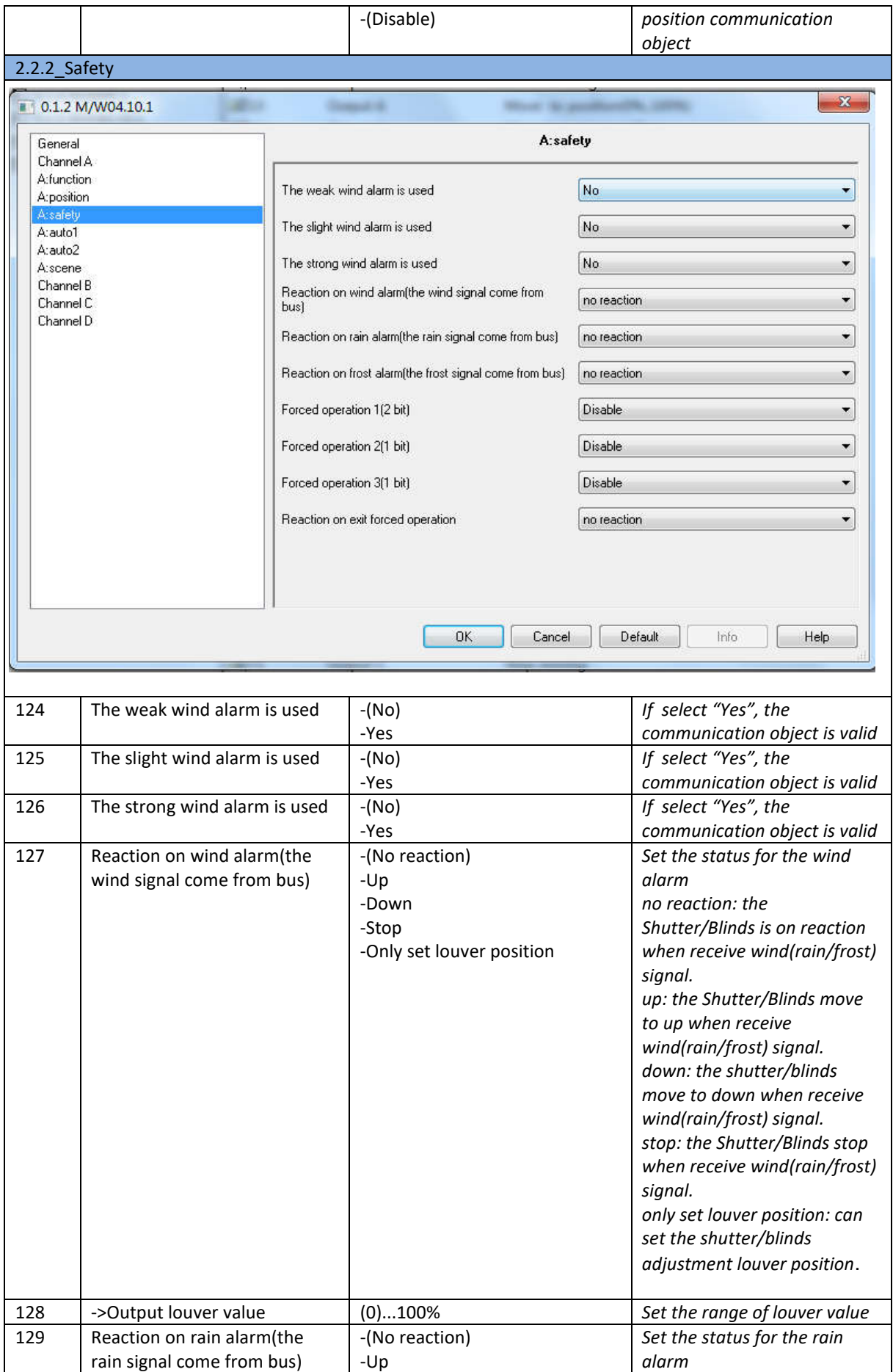

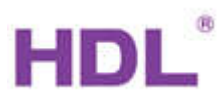

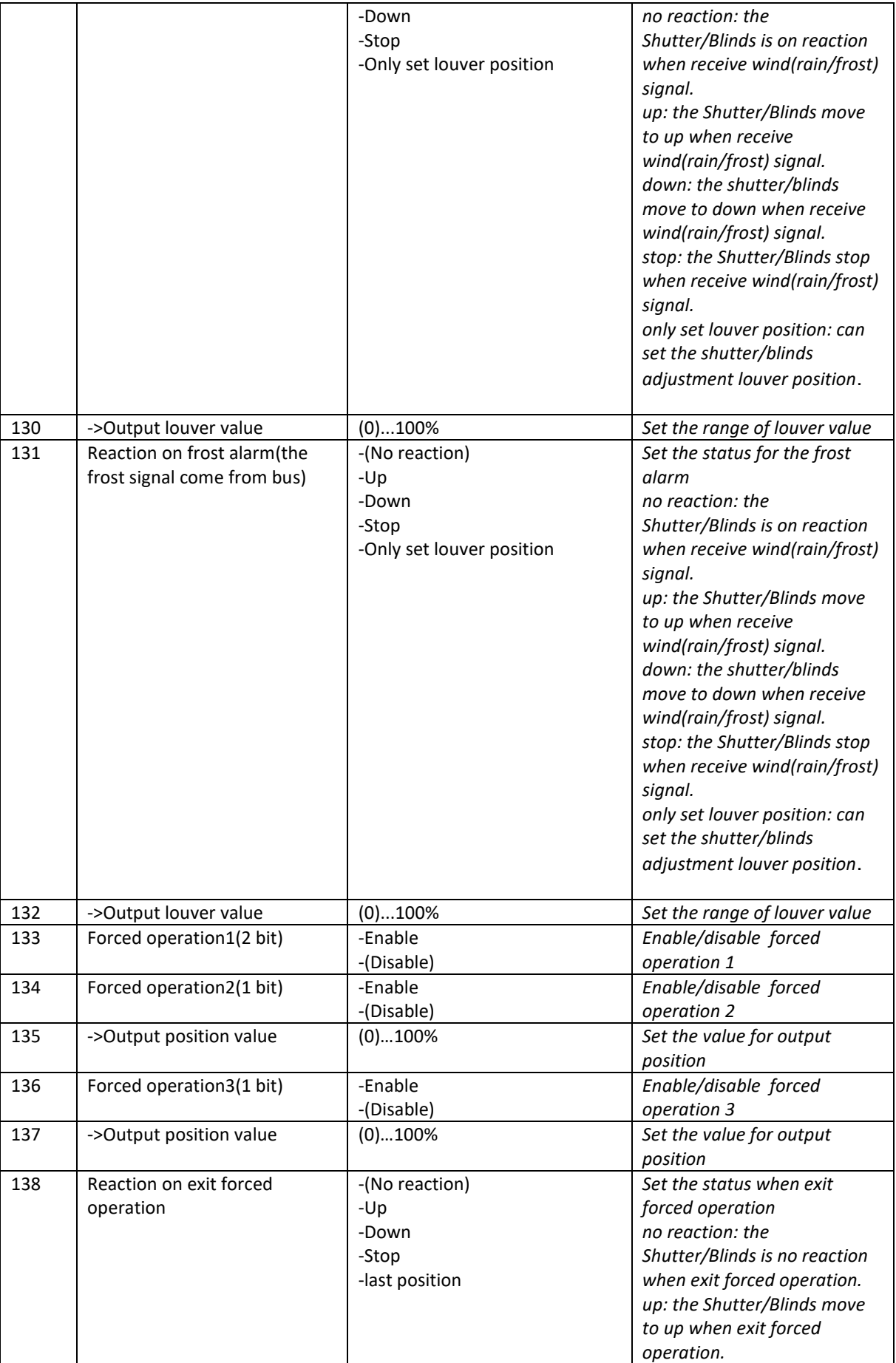

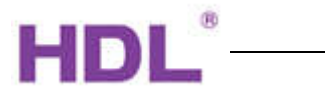

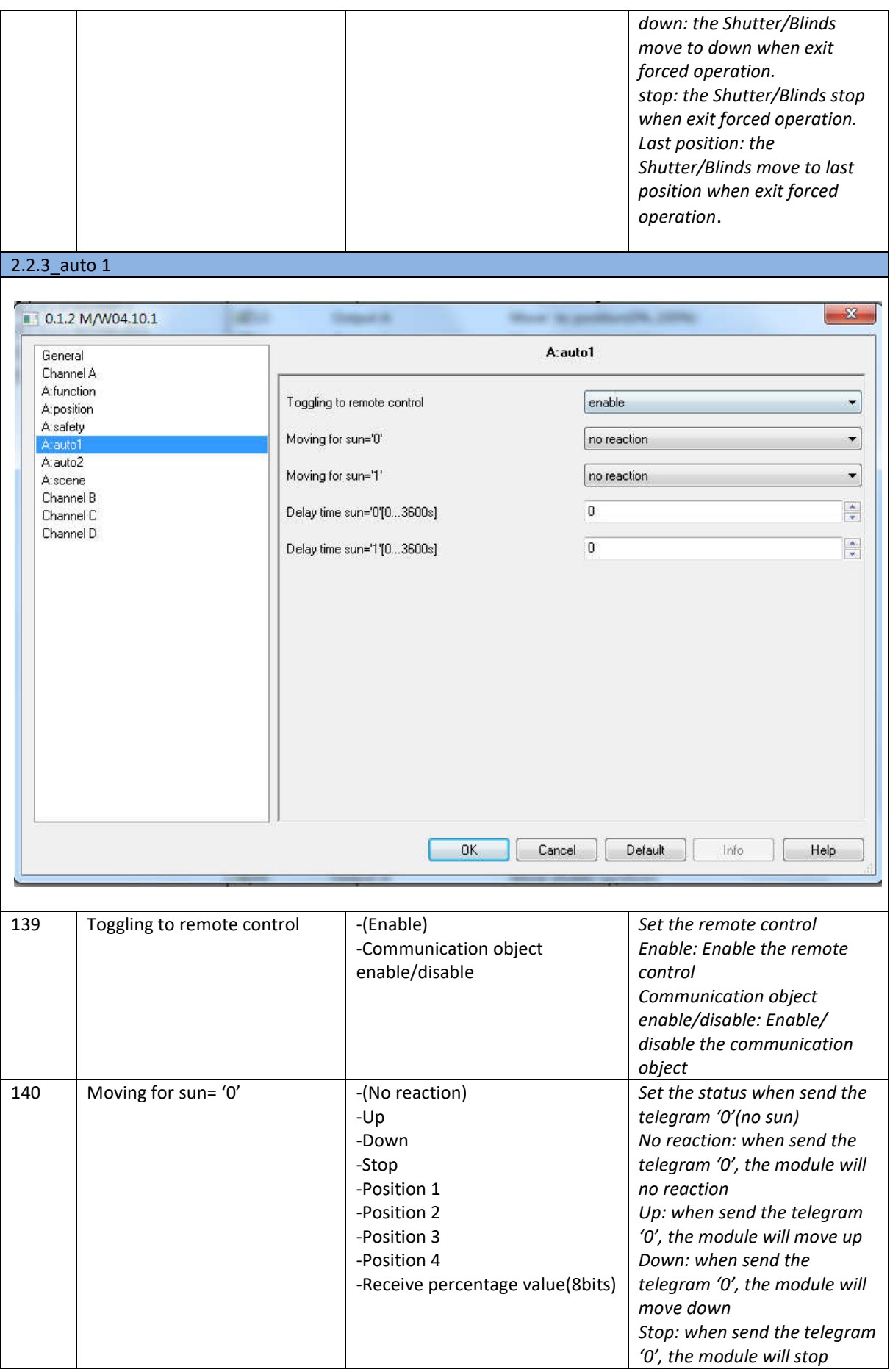

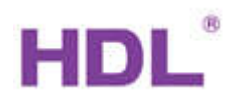

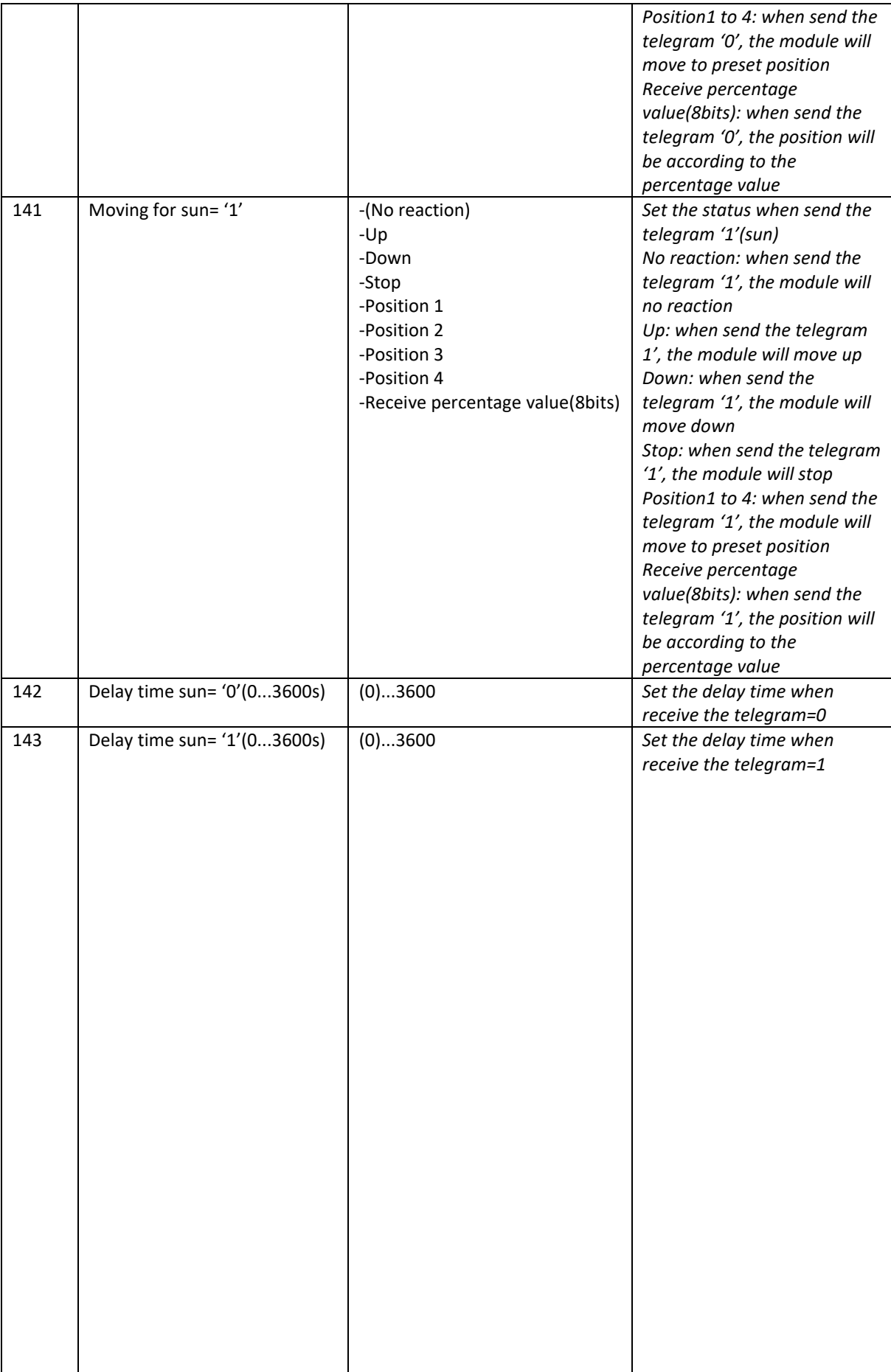

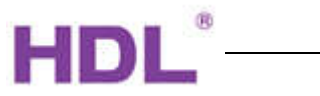

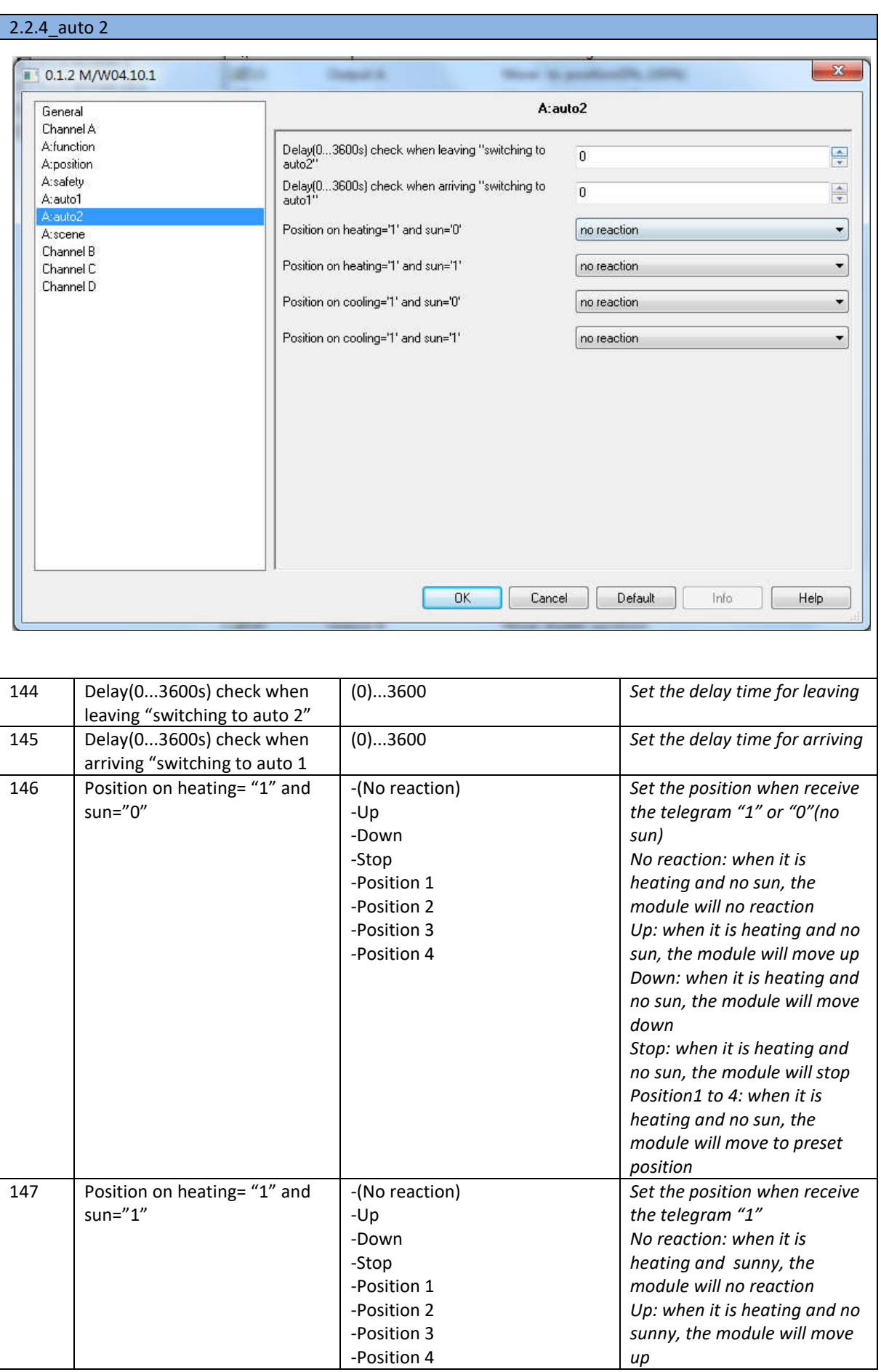

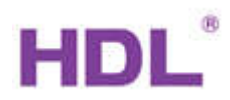

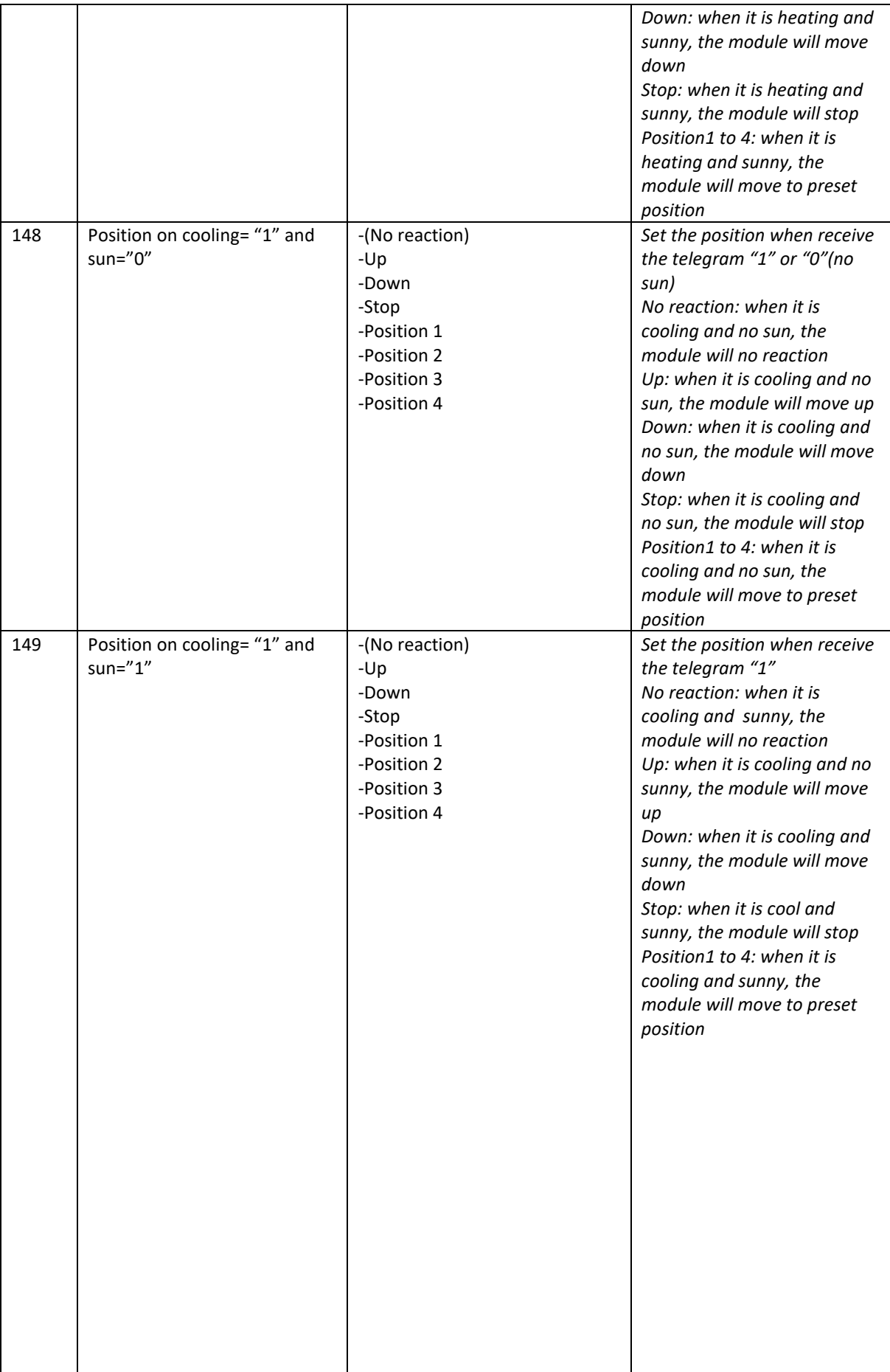

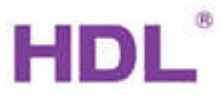

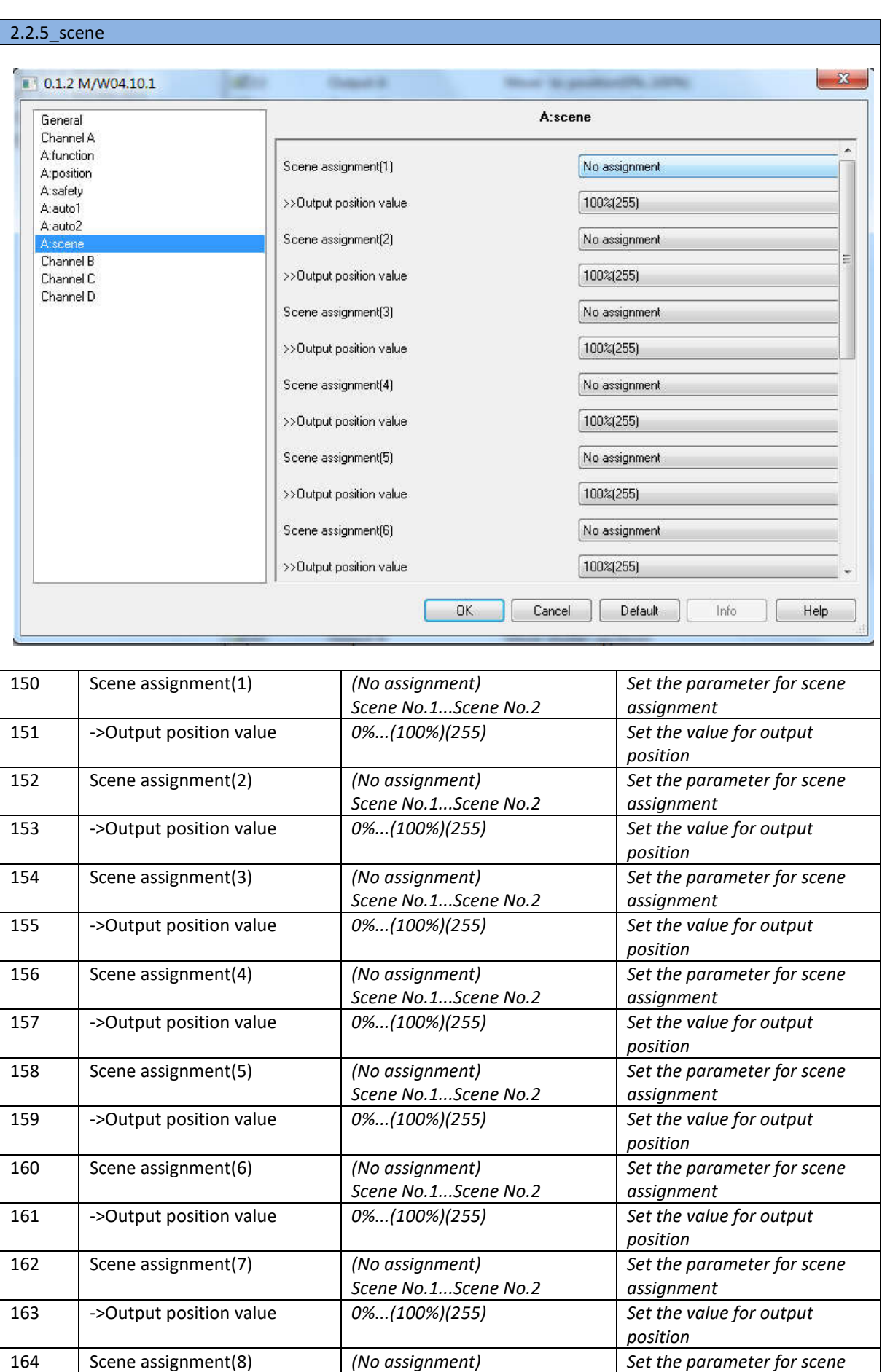

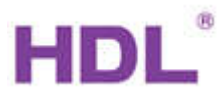

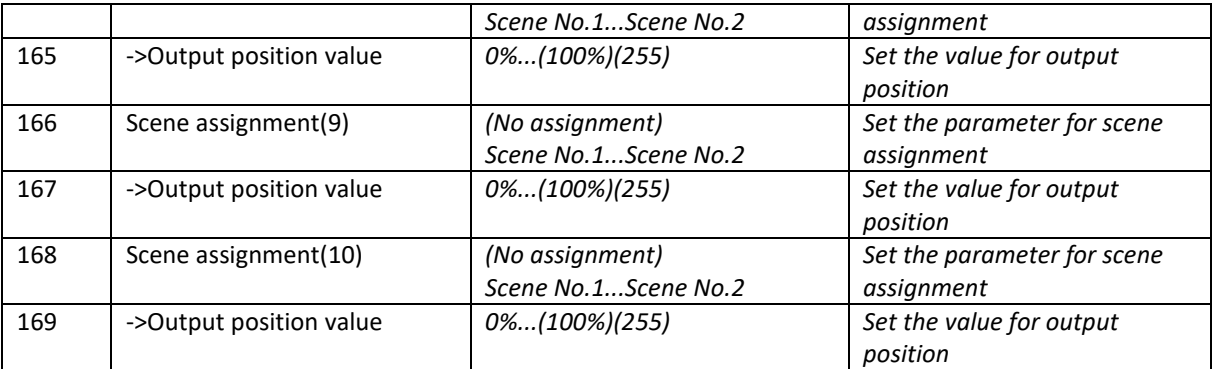

#### XXXXXXXXXXXXXXXXXXXXXXXXXXXXXXXXXXXXXXXXXXXXXXXXXXXXXXXXXXXXXXXXXXXXXXXXXXXX

### D.Communication Objects

#### D.0 General

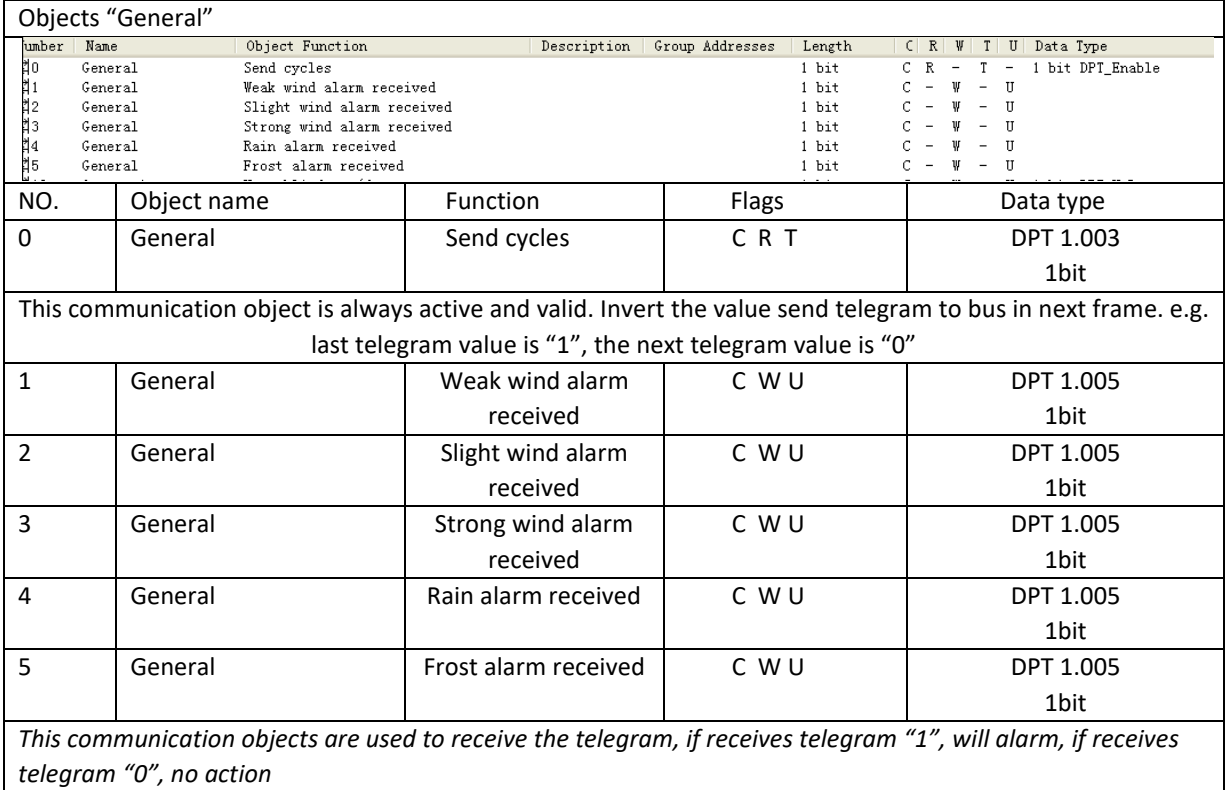

# D.1 Shutter (All channels' setting is same, here, take channel A as an example)

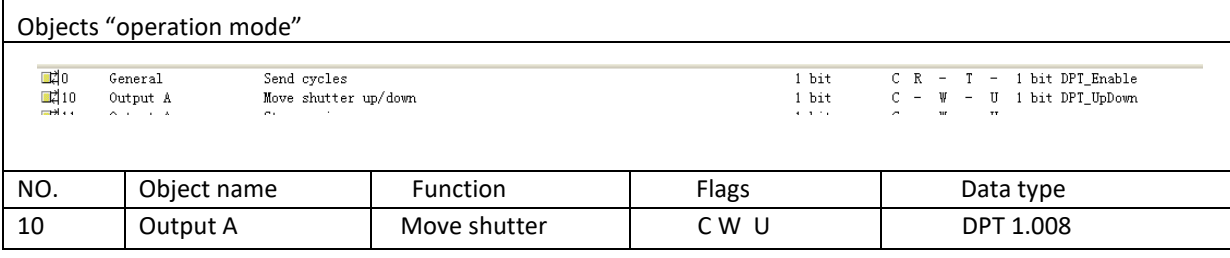

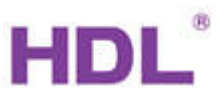

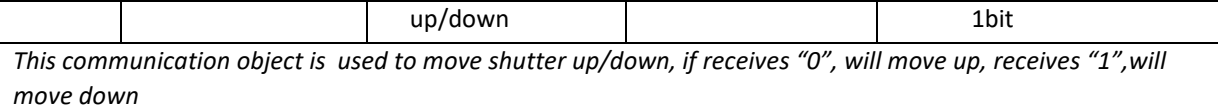

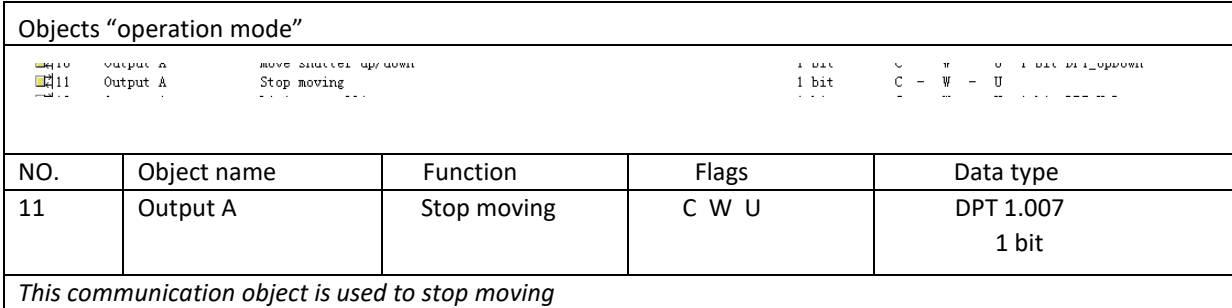

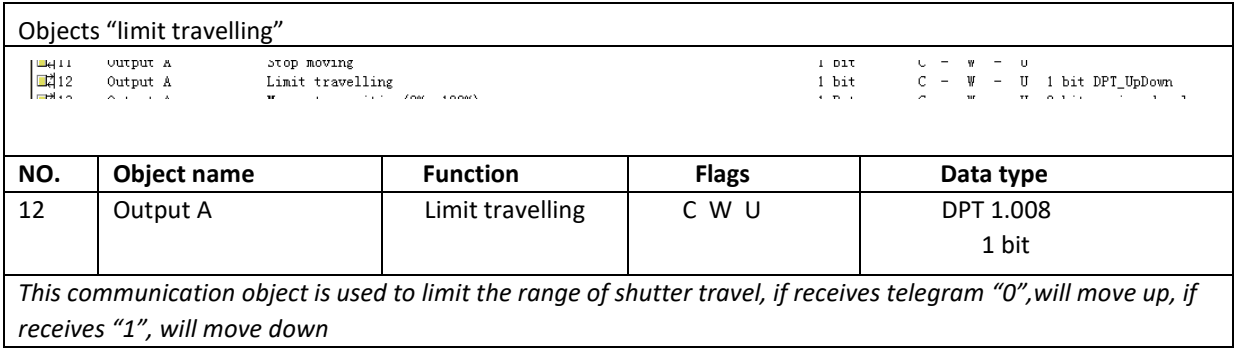

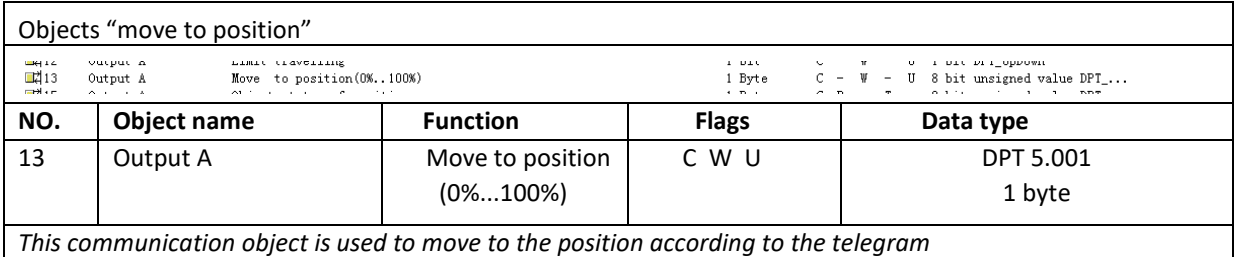

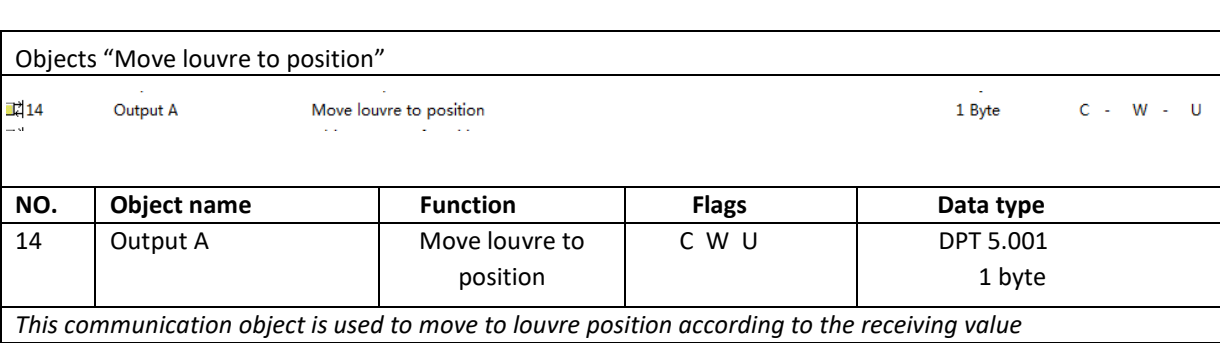

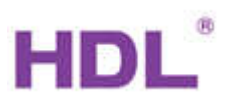

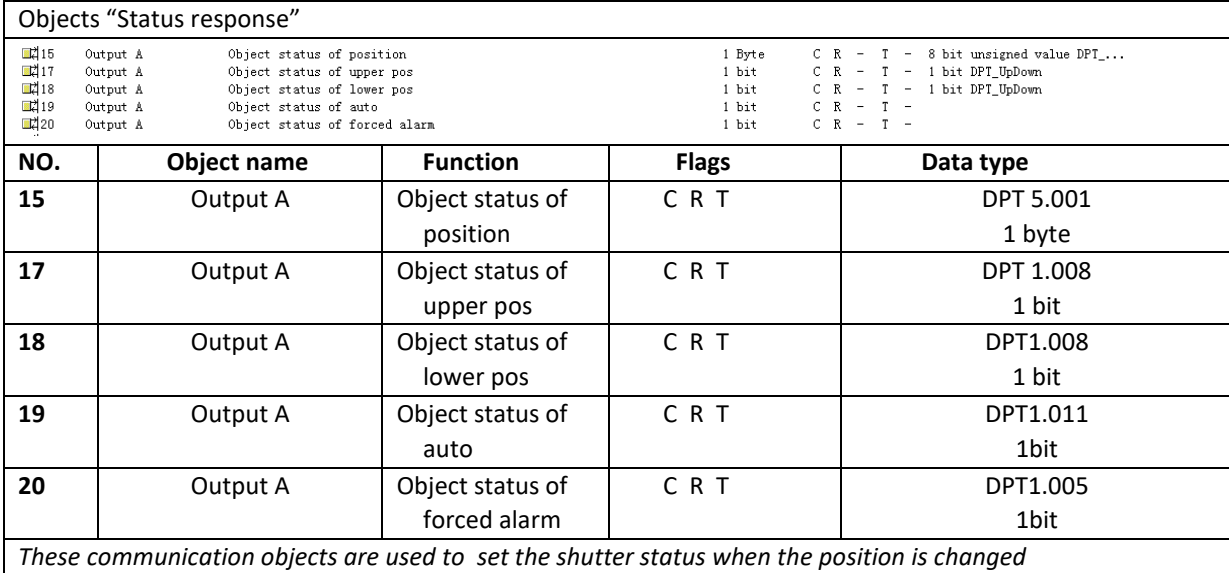

![](_page_27_Picture_269.jpeg)

*These communication objects are used to set the preset position*

![](_page_27_Picture_270.jpeg)

![](_page_27_Picture_271.jpeg)

![](_page_28_Picture_1.jpeg)

![](_page_28_Picture_225.jpeg)

#### Objects "Activation of auto control"

![](_page_28_Picture_226.jpeg)

![](_page_28_Picture_227.jpeg)

![](_page_28_Picture_228.jpeg)

![](_page_29_Picture_1.jpeg)

![](_page_29_Picture_199.jpeg)

![](_page_29_Picture_200.jpeg)

# D 2 Blinds

![](_page_29_Picture_201.jpeg)

![](_page_29_Picture_202.jpeg)

![](_page_30_Picture_1.jpeg)

![](_page_30_Picture_252.jpeg)

![](_page_30_Picture_253.jpeg)

![](_page_30_Picture_254.jpeg)

![](_page_30_Picture_255.jpeg)

![](_page_31_Picture_1.jpeg)

![](_page_31_Picture_190.jpeg)

![](_page_31_Picture_191.jpeg)

![](_page_31_Picture_192.jpeg)

![](_page_32_Picture_1.jpeg)

![](_page_32_Picture_229.jpeg)

![](_page_32_Picture_230.jpeg)

![](_page_32_Picture_231.jpeg)

![](_page_32_Picture_232.jpeg)

![](_page_33_Picture_1.jpeg)

![](_page_33_Picture_83.jpeg)

![](_page_33_Picture_84.jpeg)

--- End of Document ---